# แนวทางปฏิบัติในการรายงานตัวเพื่อเลือกสถานที่ที่จะเขารับการบรรจุและแตงตั้ง เขารับราชการสังกัดกรมสรรพากร

…………………………………………………………………………………………………………………………

๑. ในวันรายงานตัวให้ผู้สอบแข่งขันได้แต่งกายให้สุภาพเรียบร้อย และขอความร่วมมือสวมหน้ากากอนามัย (Surgical Mask) กอนเขาหองประชุม

2. ใหผูสอบแขงขันได รายงานตัวตามวัน และเวลาที่กําหนดเพื่อเลือกสถานที่ บรรจุเขารับราชการ ้สังกัดกรมสรรพากร โดยให้ผู้สอบแข่งขันได้ดำเนินการ ดังนี้

2.1 scan QR Code ที่ปรากฏดานลางนี้ เพื่อเพิ่มเพื่อนผาน Line

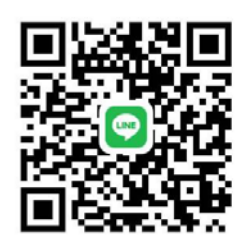

#### การรายงานตัวข้าราชการกรมสรรพากร

๒.๒ ให้ผู้สอบแข่งขันได้ ยืนยันตัวตนผ่าน Application Line ภายในวันที่ ๑๗ พฤษภาคม ๒๕๖๗ ี ด้วยการพิมพ์ข้อความ ตำแหน่งที่สอบได้ ลำดับที่สอบได้ ชื่อ นามสกุล ส่งในแชท เพื่อให้ Admin ตรวจสอบข้อมูล

<u>ตัวอย่าง</u> นักตรวจสอบภาษี ลำดับที่สอบได้ ๔๗ นางสาวสุดสวย คงมั่น

ิ ๓. ให้เตรียมปากกาน้ำเงินคนละ ๑ ด้าม เพื่อใช้ในการรายงานตัว

4. ขั้นตอนการกรอกเอกสารทะเบียนประวัติขาราชการใหม รายละเอียดตาม QR Code ดานลางนี้

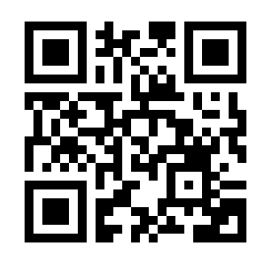

ึ ๕. ในวันที่ ๒๙ - ๓๑ พฤษภาคม ๒๕๖๗ ให้ปฏิบัติตามขั้นตอนการเลือกสถานที่และจัดทำประวัติข้าราชการ โดยให้ Download เอกสารได้ท[ี่ www.rd.go.th](http://www.rd.go.th/) > สมัครเข้ารับราชการ > ข้าราชการ > [ระดับปฏิบัติการ](http://www.rd.go.th/publish/54962.0.html) หรือ ระดับปฏิบัติงาน

> สวนสรรหาและบรรจุแตงตั้ง กองบริหารทรัพยากรบุคคล โทร $\circ$  blowlo ๘๑๑๖

# รายละเอียดขอควรรูและขอควรปฏิบัติสําหรับผูมารายงานตัว

## 1. ขั้นตอนการปฏิบัติในวันรายงานตัว

๑.๑ ให้ผู้สอบแข่งขันได้ มารายงานตัว ณ ห้อง VIP ๑ AREE COMMON SPACE @RD (ห้องอาหารสวัสดิการ ึกรมสรรพากร) เลขที่ ๙๐ ซอยพหลโยธิน ๗ ถนนพหลโยธิน แขวงพญาไท เขตพญาไท กรุงเทพมหานคร ตามกําหนดวัน และเวลา ดังนี้

#### ้วันที่ ๒๙ พฤษภาคม ๒๕๖๗

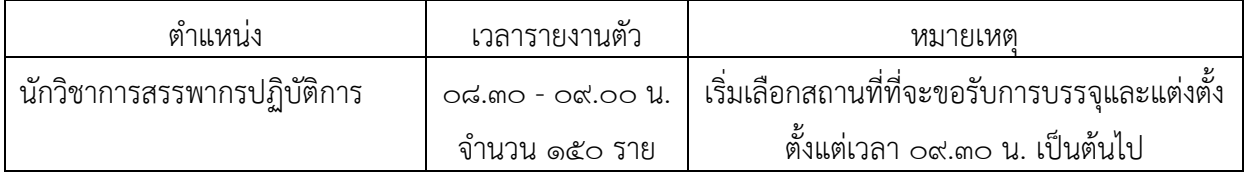

#### ้วันที่ ๓๐ พฤษภาคม ๒๕๖๗

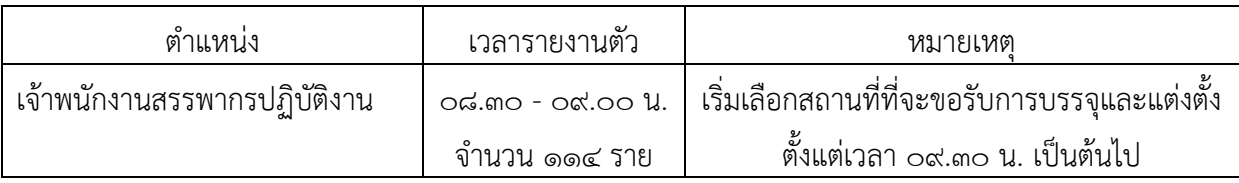

#### ้วันที่ ๓๑ พฤษภาคม ๒๕๖๗

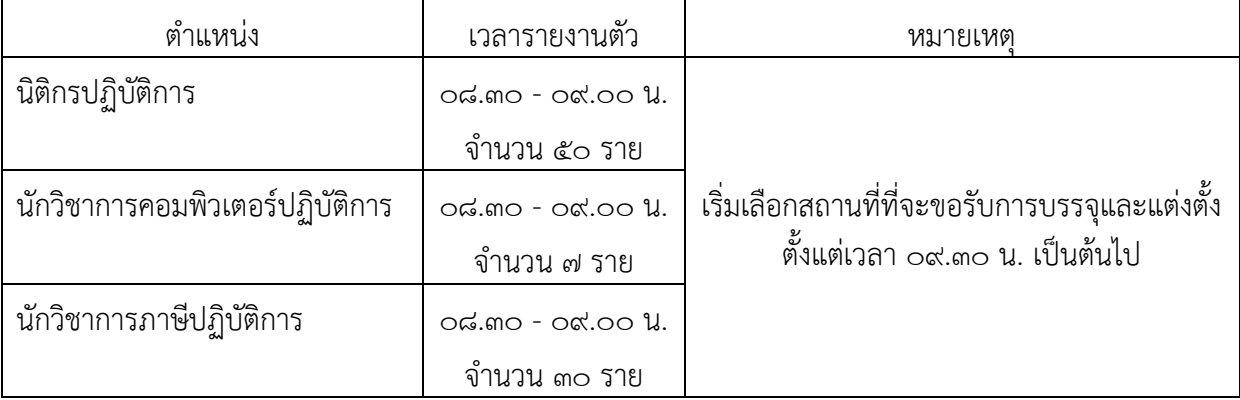

๑.๒ รับฟังคำชี้แจงหลักเกณฑ์การบรรจุและรายละเอียดอัตราตำแหน่งว่าง

ื่ ๑.๓ เลือกส่วนราชการที่จะไปรับการบรรจจากตำแหน่งว่าง

1.4 กรอกรายละเอียดการเลือกตําแหนงและรับหนังสือสงตัว

1.5 จัดทําประวัติขาราชการและ**รับหนังสือตรวจสอบความประพฤติและพิมพลายนิ้วมือของบุคคล**ที่บรรจุ เขารับราชการใหม

## 2. ขั้นตอนการบรรจุเขารับราชการ

- **๒.๑ กรณีข้าราชการบรรจุใหม่** (ใบรับรองแพทย์ต้องได้รับการตรวจจาก<u>โรงพยาบาลของรัฐเท่านั้น</u>)
	- (๑) ให้ไปรายงานตัวตรงตามวัน เวลา และสถานที่ที่ระบุไว้ในหนังสือเรียกให้ไปรายงานตัวเพื่อรับการบรรจุฯ
	- (2) เลือกสถานที่รับการบรรจุ และรับหนังสือสงตัว เพื่อไปรายงานตัว ณ สถานที่ที่เลือกรับการบรรจุฯ
	- (๓) กรอกทะเบียนประวัติข้าราชการ (ก.พ.๗)
	- (๔) เริ่มเข้าปฏิบัติงานตามวันที่ที่กรมสรรพากรกำหนดให้เป็นวันบรรจุฯ
	- (๕) สำหรับผู้ที่ประสงค์จะบรรจุและแต่งตั้งเข้ารับราชการในกรมสรรพากร จะต้องปฏิบัติให้ครบตามขั้นตอน ข้อ (๑) - (๔) <u>หากขาดขั้นตอนใดขั้นตอนหนึ่งจะถือว่าสละสิทธิ์</u>

#### **๒.๒ กรณีข้าราชการกรมสรรพากร** (นำบัตรประจำตัวประชาชนตัวจริง/ไม่ต้องกรอกประวัติ ก.พ.๗/ไม่ใช้ใบรับรองแพทย์)

(๑) ให้ไปรายงานตัวตรงตามวัน เวลา และสถานที่ที่ระบุไว้ในหนังสือเรียกให้ไปรายงานตัวเพื่อรับการบรรจุฯ

(๒) เลือกสถานที่รับการบรรจุฯ และรอคำสั่งย้าย/ย้ายเพิ่มวุฒิ โดยกรมสรรพากรจะมีหนังสือแจ้งไปยัง หนวยงานตนสังกัดใหเดินทางไปรับตําแหนงตามสถานที่เลือกรับการบรรจุฯ

(๓) กรณีเป็นข้าราชการกรมสรรพากรที่ดำรงตำแหน่งประเภทวิชาการ ระดับชำนาญการ ให้จัดทำหนังสือ ยินยอมไปดํารงตําแหนงระดับปฏิบัติการ

## \*\*\* กรมสรรพากรมีนโยบายให้ข้าราชการบรรจุใหม่และข้าราชการย้ายทุกกรณี ต้องอยู่ปฏิบัติราชการ <u>์ตามตำแหน่งและสังกัดที่เลือกรับการบรรจุและแต่งตั้งไม่น้อยกว่า ๒ ปี จึงจะพิจารณาให้ย้าย</u>\*\*\*

## **๓. การรับเงินเดือน**

ข้าราชการบรรจุใหม่ ตั้งแต่วันที่ ๑ พฤษภาคม ๒๕๖๗ ได้กำหนดอัตราเงินเดือนตามหนังสือสำนักงาน ก.พ. ที่ นร ๑๐๑๒.๓/ว ๙ ลงวันที่ ๙ เมษายน ๒๕๖๗

- ประเภทวิชาการ ระดับปฏิบัติการ จะได้รับเงินเดือน ๑๖,๕๐๐ บาท

- ประเภททั่วไป ระดับปฏิบัติงาน จะได้รับเงินเดือน ๑๒,๖๕๐ บาท

## ี ๔. หลักเกณฑ์การเลือกตำแหน่งว่าง

การเลือกตําแหนงวาง จะใหเลือกตามลําดับที่ที่สอบแขงขันได โดย 4.1 เลือกแลว ไมใหเปลี่ยน

4.2 เลือกแลว นําไปแลกกันระหวางเพื่อนที่มารายงานตัวดวยกันไมได

้ ๔ ๓ เลือกแล้ว จะเปลี่ยนไปเลือกตำแหน่งว่างอื่นที่ยังเหลือไม่ได้

## ี ๕. <u>การทดลองปฏิบัติหน้าที่ราชการ</u>

สำหรับข้าราชการบรรจุใหม่ จะต้องมีระยะเวลาการทดลองปฏิบัติหน้าที่ราชการไม่น้อยกว่า ๖ เดือน โดยจะต้อง ไดรับการประเมินความรู ความสามารถในการปฏิบัติงานและความประพฤติประกอบกัน ซึ่งหากปรากฏผลการทดลอง ปฏิบัติราชการวา "ไมผาน" ก็ตองออกจากราชการ

\*\*\*\*\*\*\*\*\*\*\*\*\*\*\*\*\*\*\*\*\*\*\*\*\*\*\*\*\*\*\*\*\*

## การเตรียมเอกสารสําหรับการบรรจุเขารับราชการ

#### 1. บัตรประจําตัวประชาชน (ตัวจริง)

๒. ใบรับรองแพทย์ซึ่ง<u>ออกให้ไม่เกิน ๑ เดือนจากโรงพยาบาลของรัฐเท่านั้น</u> และแสดงครบถ้วนว่าไม่เป็นโรคต้องห้าม ิตามกฎ ก.พ. ว่าด้วยโรค พ.ศ. ๒๕๖๖ ตามเอกสารแนบท้ายหนังสือนี้

ิ์ จ. กรณีเปลี่ยนชื่อ/ชื่อสกุล และจดทะเบียนสมรส <u>หลังจาก</u>ที่กรมสรรพากรประกาศผลการสอบแข่งขันฯแล้ว ให้นำส่งสำเนา เอกสารดังตอไปนี้แกเจาหนาที่ขณะรอรับหนังสือรายงานตัวหนวยงานที่เลือกบรรจุ

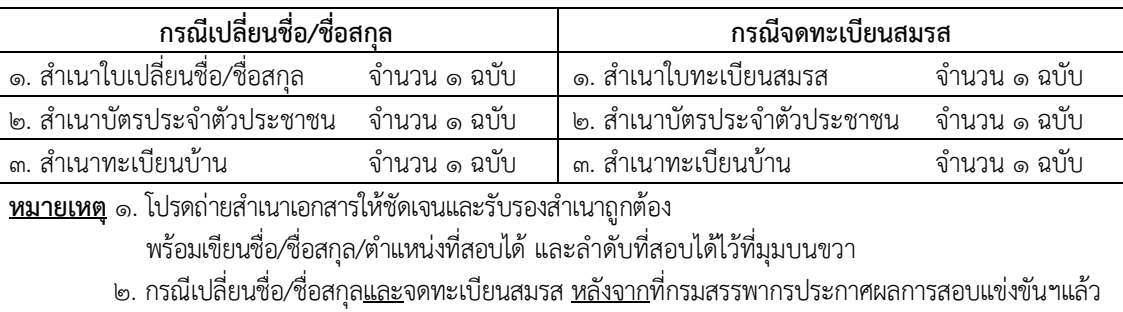

ให้ใช้สำเนาบัตรประจำตัวประชาชนและสำเนาทะเบียนบ้านเพียง ๑ ชุด

#### <u>การเตรียมเอกสารสำหรับการจัดทำทะเบียนประวัติข้าราชการ (ก.พ.๗)</u> (กรณีข้าราชการบรรจุใหม่)  $\, \mathbf{0} \,$  นำเอกสารส่งให้เจ้าหน้าที่ฝ่ายทะเบียนประวัติในวันที่มารายงานตัว ดังนี้

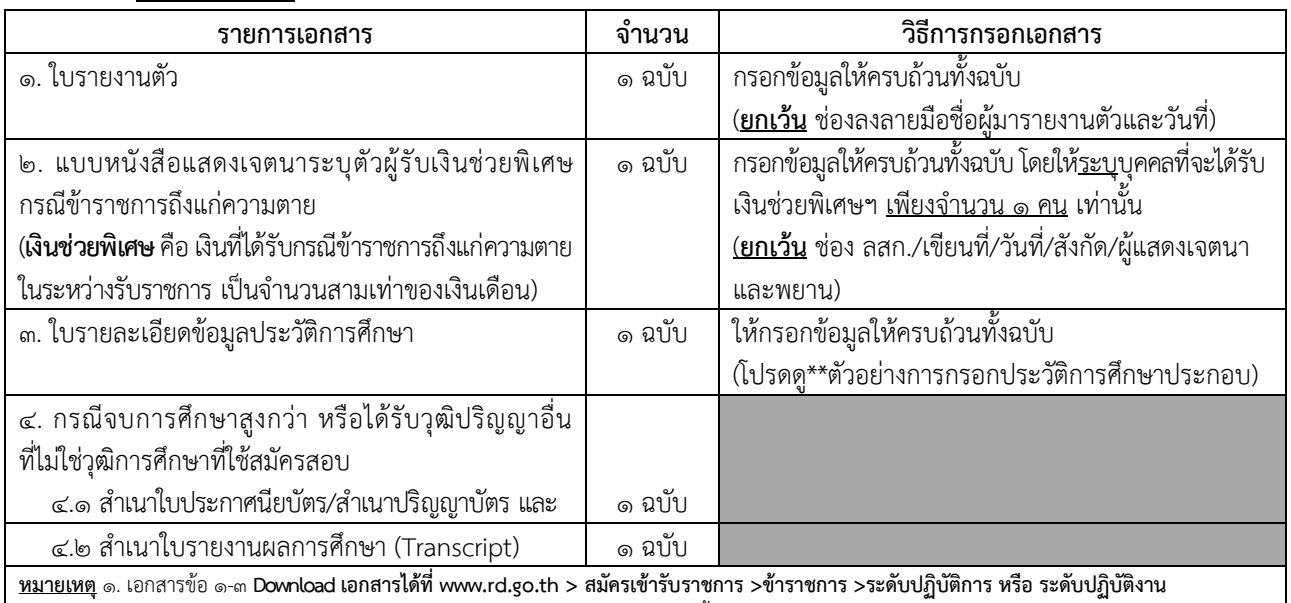

.<br>- ๒. เอกสารข้อ ๔ โปรดถ่ายสำเนาเอกสารให้ชัดเจนและรับรองสำเนาถูกต้องเท่านั้น

## $\,$  2 หลังจากเลือกสถานที่บรรจและจัดทำประวัติข้าราชการแล้ว ให้เดินทางไปดำเนินการตรวจสอบความประพฤติ ี และพิมพ์ลายนิ้วมือ <u>ก่อนวันไปรายงานตัว</u>เพื่อรับการบรรจุเข้ารับราชการ

#### \*\*ตัวอยางการกรอกประวัติการศึกษา

- ชื่อโรงเรียน วิทยาลัย มหาวิทยาลัย สาขาวิชาเอก และเกียรตินิยม (ถามี) จังหวัดของสถานศึกษาแตละแหงทุกระดับชั้นที่จบการศึกษา

- ข้อมูลวุฒิการศึกษา ตั้งแต่ระดับประถมศึกษาปีที่ ๑ จนถึงวุฒิการศึกษาที่ใช้สมัครสอบ
- เดือน ปี พ.ศ. ที่เริ่มศึกษา ถึง เดือน ปี พ.ศ. ที่จบการศึกษา (ไม่ใช่ปีการศึกษา)

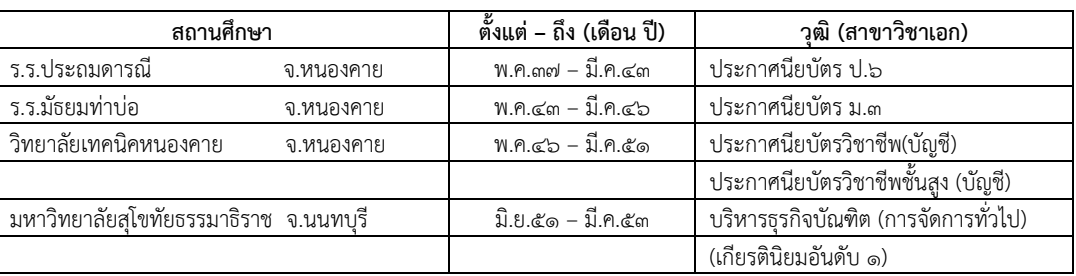

## เอกสารแนบท้ายประกาศฯ

# ใบรับรองแพทย์

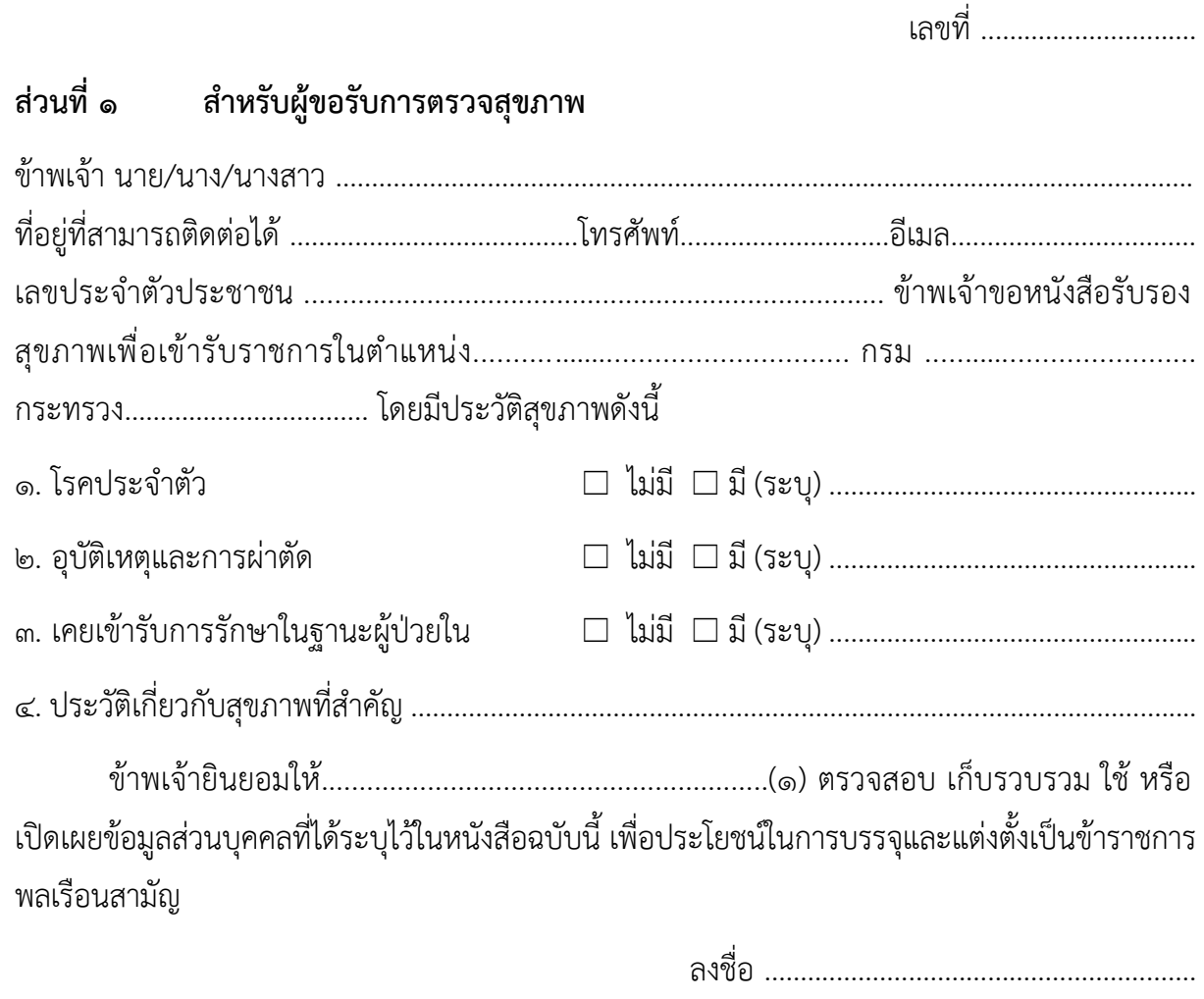

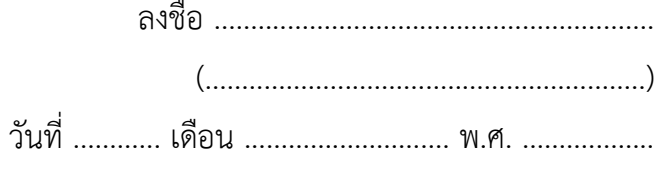

#### ส่วนที่ ๒ สำหรับแพทย์ผู้ตรวจ

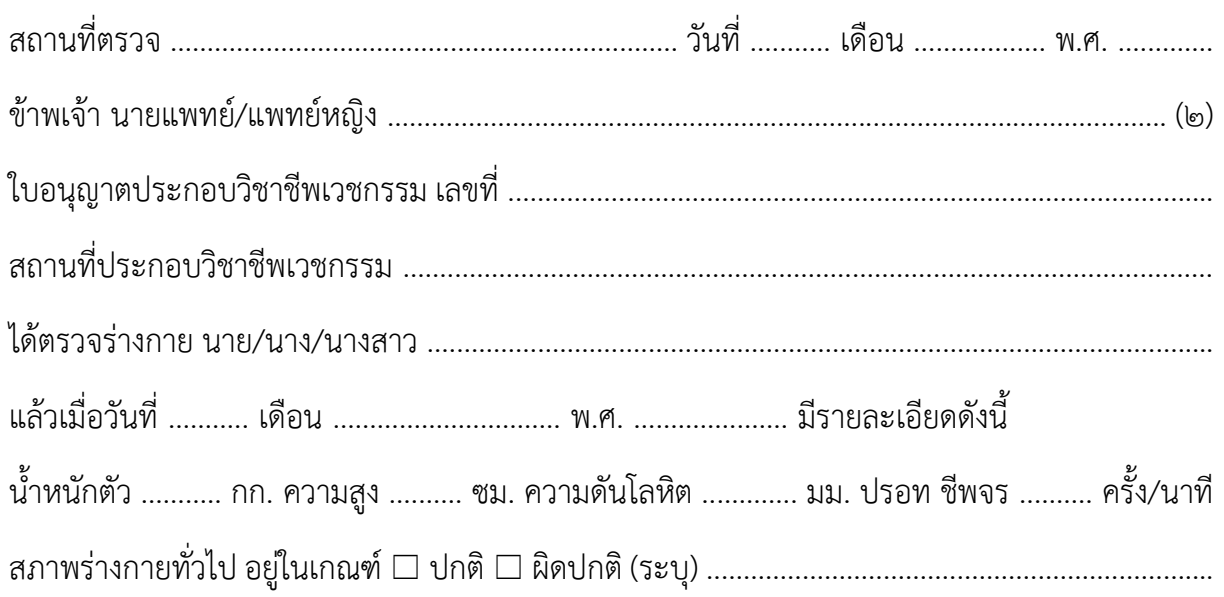

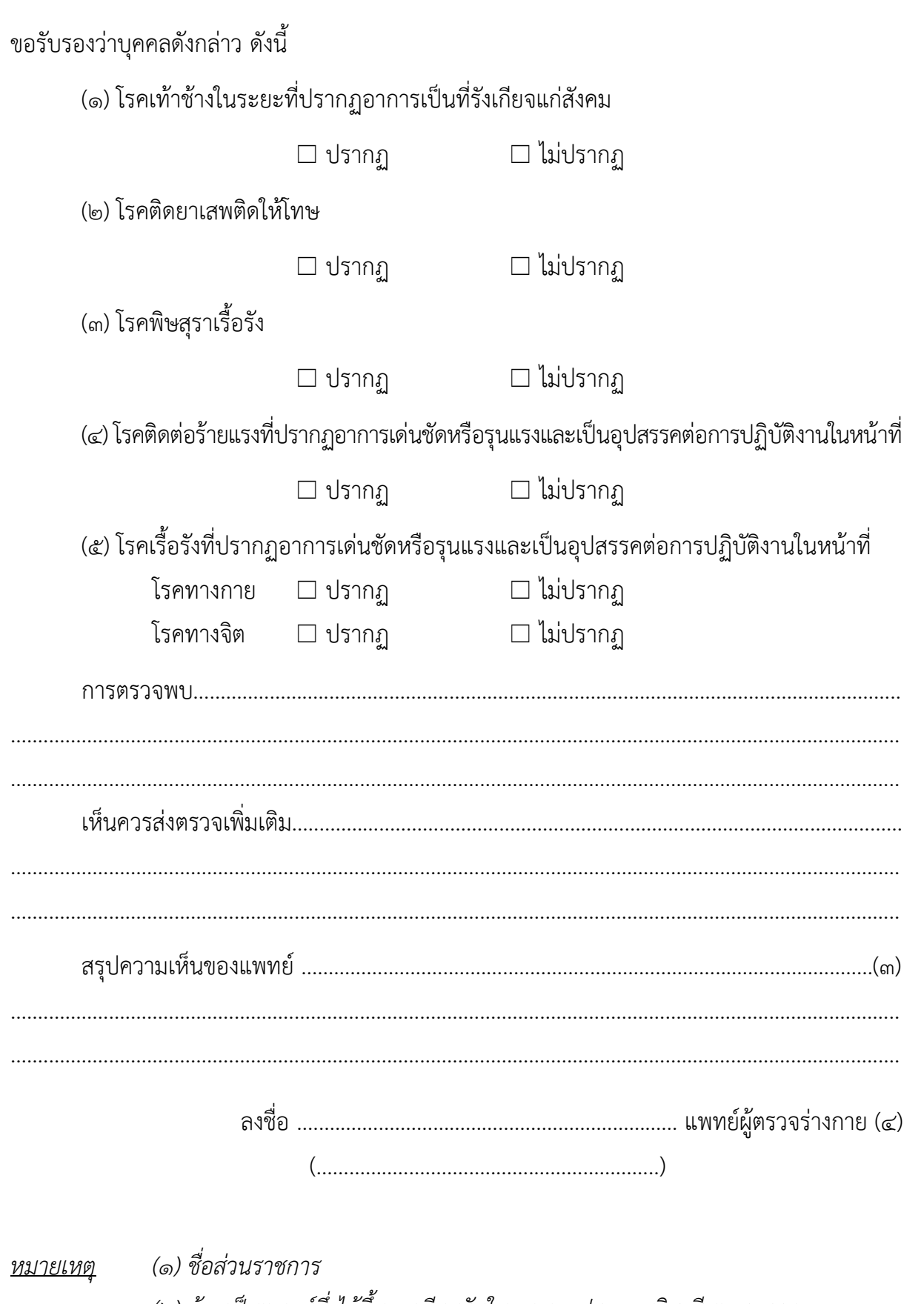

(๒) ต้องเป็นแพทย์ซึ่งได้ขึ้นทะเบียนรับใบอนุญาตประกอบวิชาชีพเวชกรรม

(๓) ให้แสดงว่าเป็นผู้มีร่างกายสมบูรณ์เพียงใด

(๔) ประทับตราโรงพยาบาลด้วย

ใบรับรองแพทย์ฉบับนี้ให้ใช้ได้ ๑ เดือน นับแต่วันที่ตรวจร่างกาย

## ใบรายงานตัวเข้ารับราชการ

## กรมสรรพากร กระทรวงการคลัง

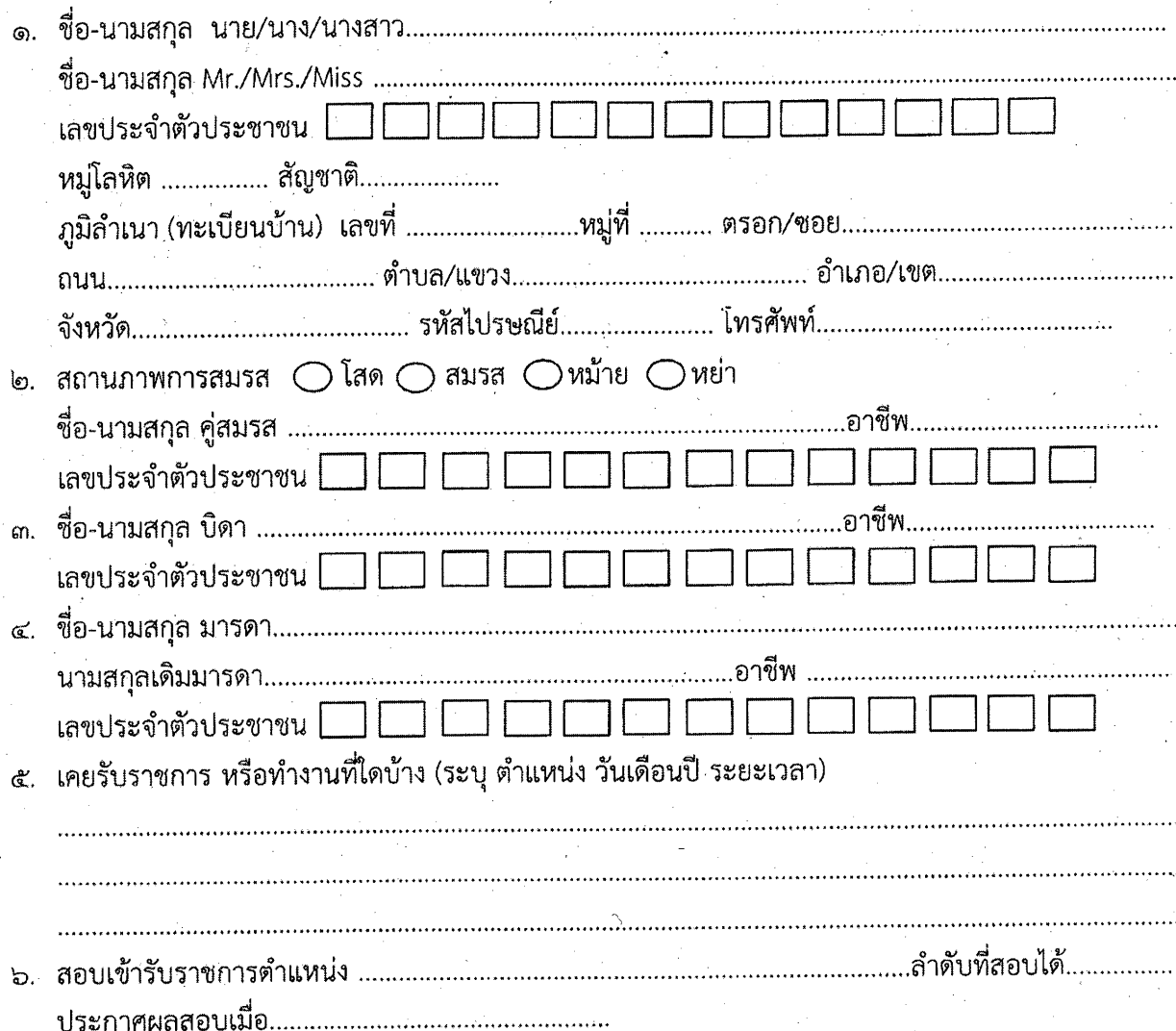

ข้าพเจ้าขอรับรองว่า ข้อความที่ระบุข้างต้นเป็นความจริงทุกประการ ทั้งนี้ ในระหว่างการรับราชการ หรือได้พ้นจากราชการแล้ว จะไม่เปิดเผยความลับหรือข้อมูลของทางราชการให้หน่วยงานอื่นหรือบุคคลหนึ่ง บุคคลใดทราบหรือนำไปใช้ โดยมิได้รับอนุมัติหรืออนุญาตจากกรมสรรพากร หรือหน่วยงาน หรือเจ้าหน้าที่ ผู้รับผิดชอบข้อมูลนั้น โดยรับทราบว่าการเปิดเผยความลับของทางราชการเป็นการกระทำที่ไม่ชอบด้วยกฎหมาย ์ซึ่งต้องถูกดำเนินคดีตามกฎหมายทั้งทางแพ่งและอาญา รวมถึงถูกดำเนินการทางวินัยตามกฎหมาย ระเบียบ และข้อบังคับที่เกี่ยวข้อง

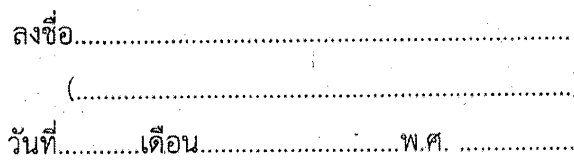

# <u>รายละเอียดข้อมูลประวัติการศึกษา</u>

ชื่อ.......

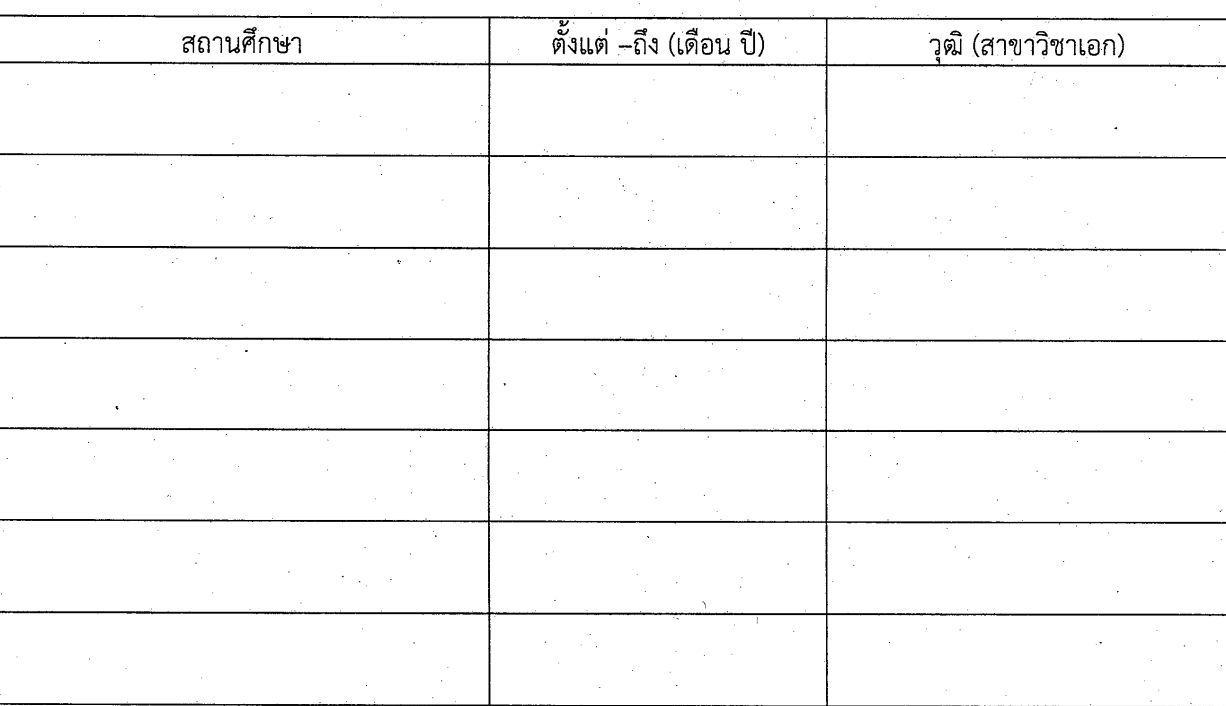

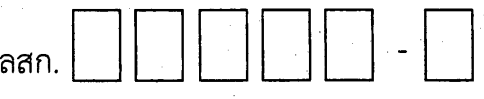

# แบบหนังสือแสดงเจตนาระบุตัวผู้รับเงินช่วยพิเศษ กรณีข้าราชการถึงแก่ความตาย

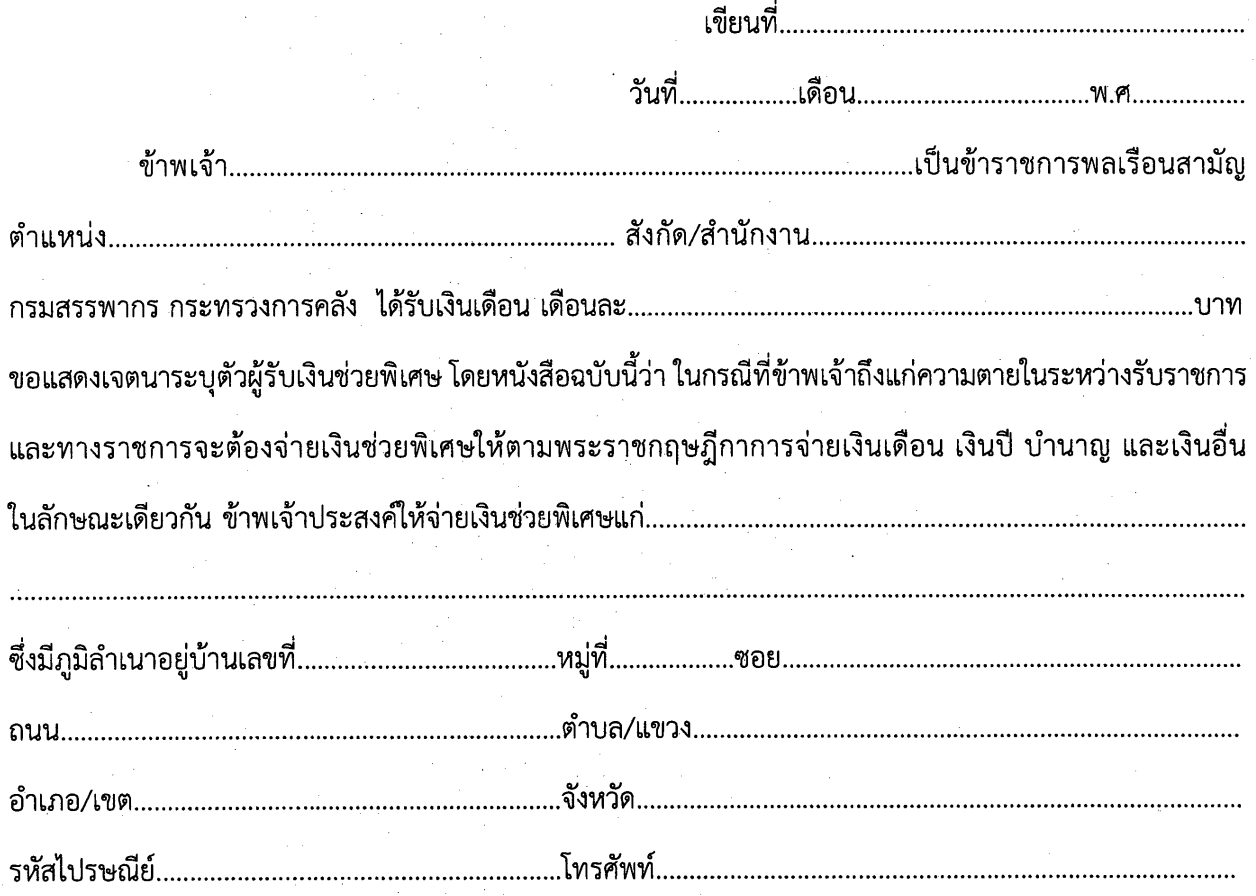

ข้าพเจ้าขอยกเลิกหนังสือแสดงเจตนาระบุตัวผู้รับเงินช่วยพิเศษฉบับเดิมที่ได้ทำไว้ทั้งหมดก่อนวันที่ระบุ<br>ในหนังสือแสดงเจตนาฯ ฉบับนี้

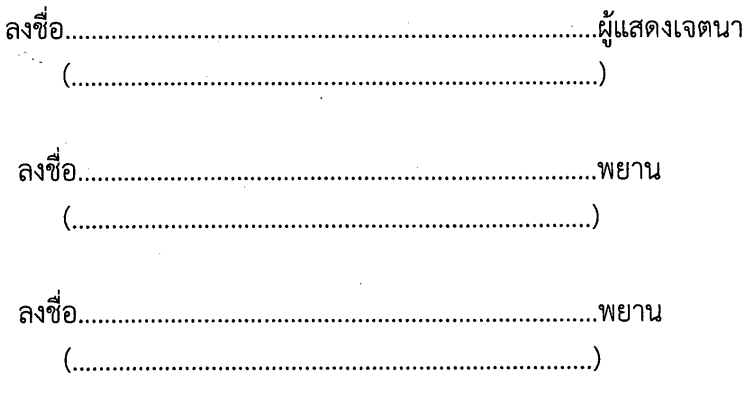